Документ подписан простой электронной подписью Информация о владельце:

*CHPABKA* 

ФИО: Гашенко Светлана Александровна<br>Должность: Заместитель директора по ответли программы программы института железнодорожного транспорта - <del>Ф. Ми ПОДВГОГВ К. И. С. Де</del>циалистов <mark>по профессии:</mark> Должность: Заместитель директора по учебной работе Байкало-Амурского

Дата подписания**«Оператор2и» обработке перевозочных докум**ентов (станционного технологического <sup>у</sup>никальный программны**й снитра по обработке поездной информа<mark>ции и перевозочных документов</mark>)»** deec2f68a6da580cd55ff142c74714a705e898d4

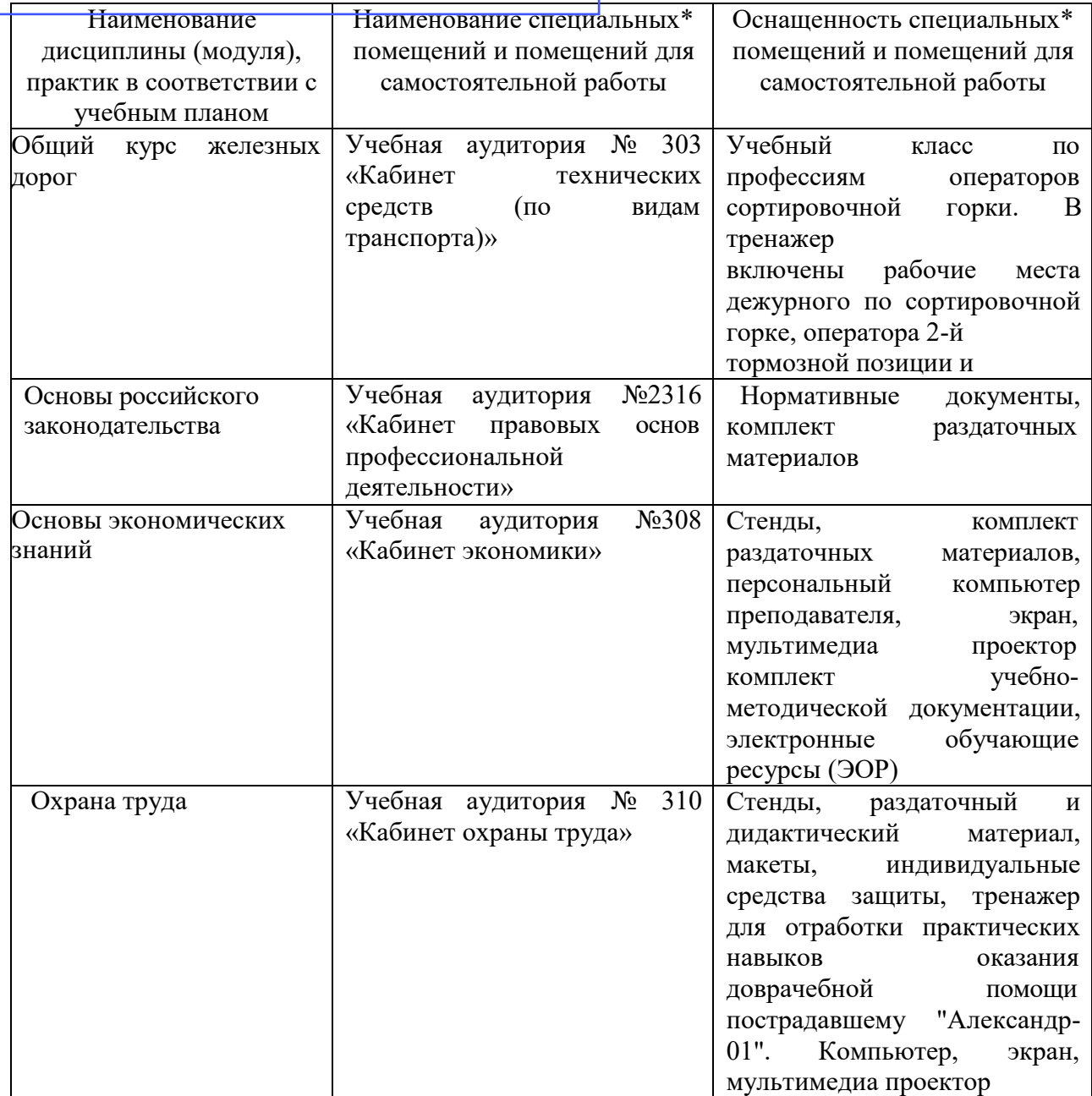

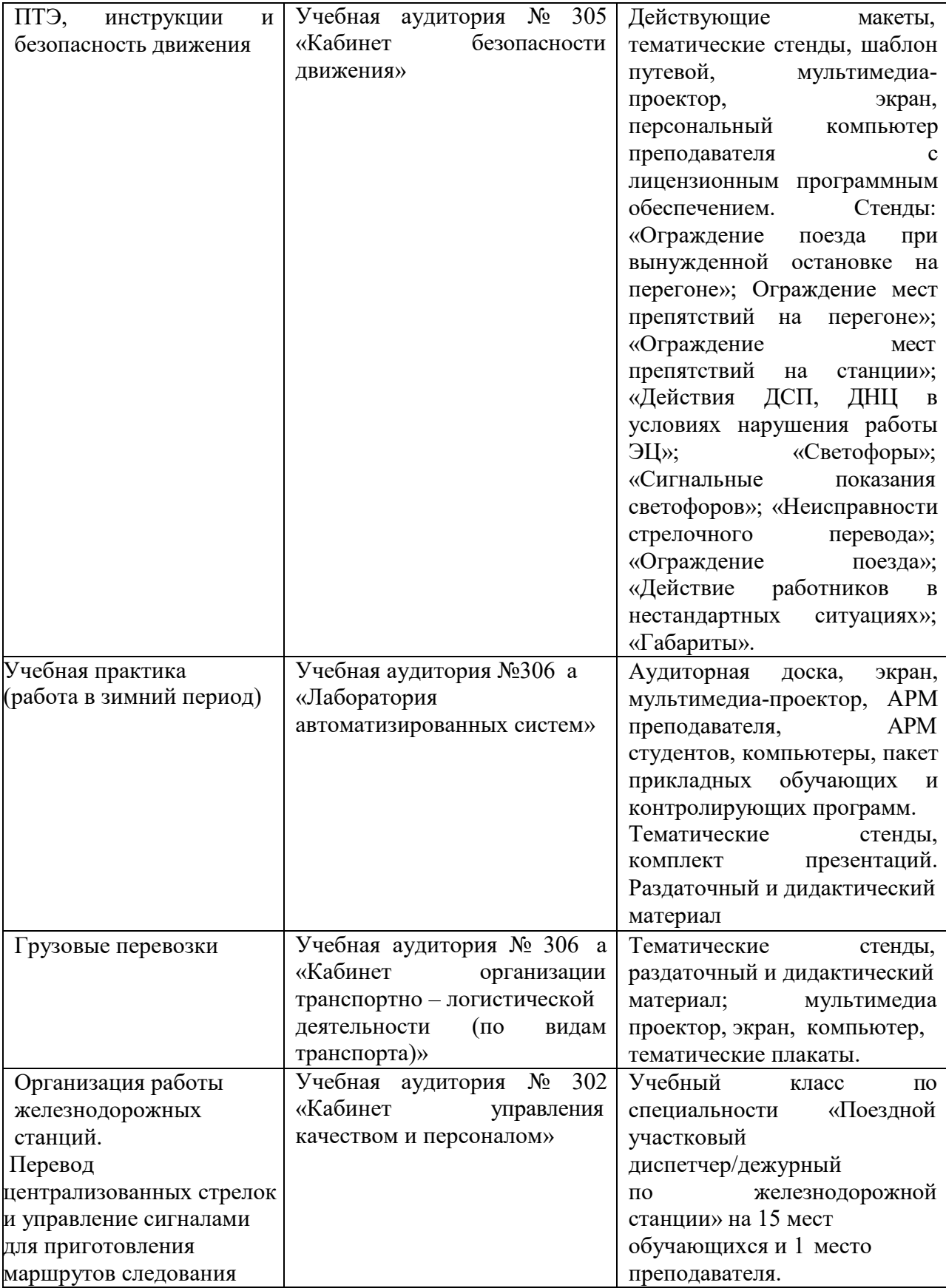

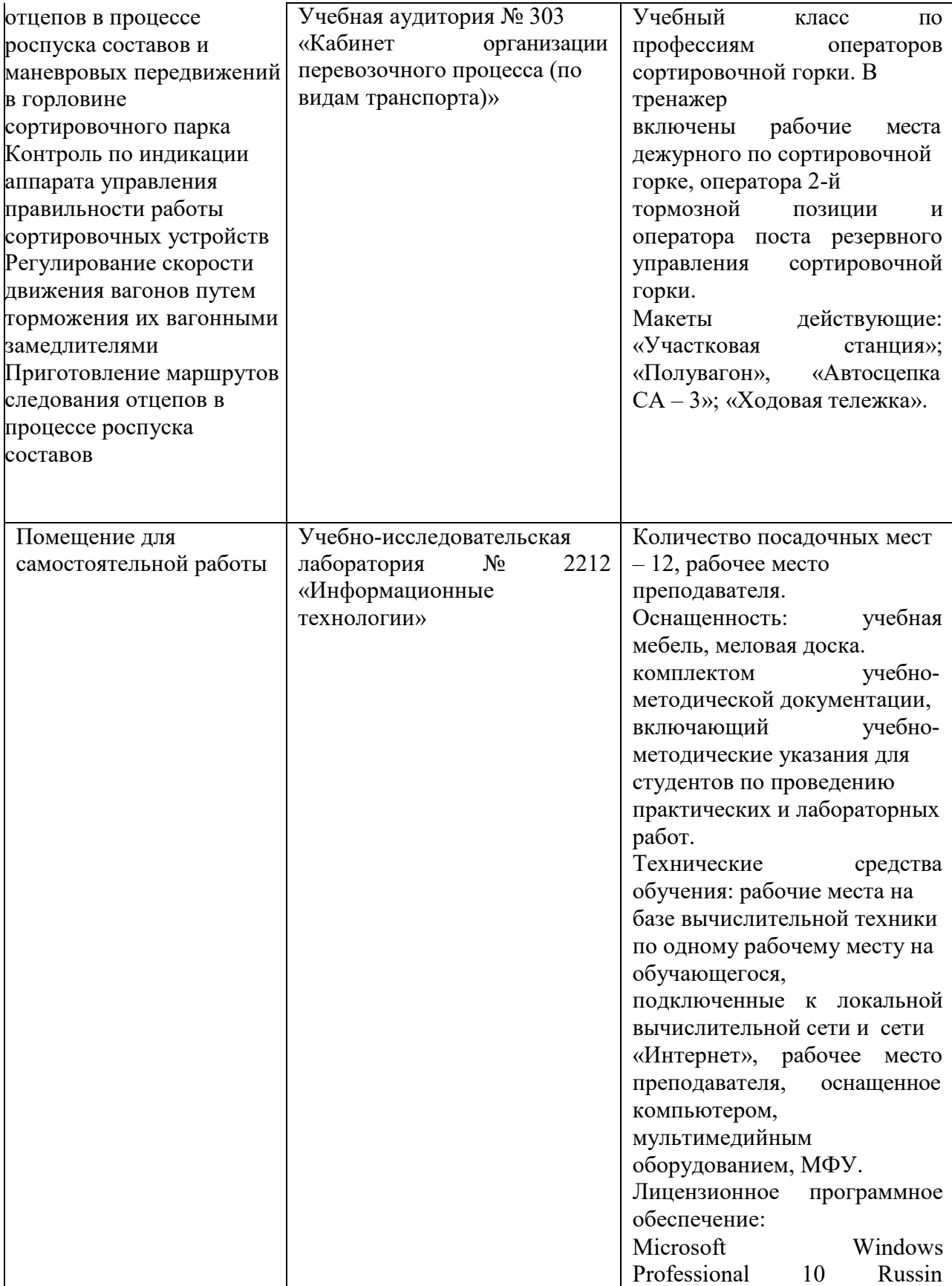

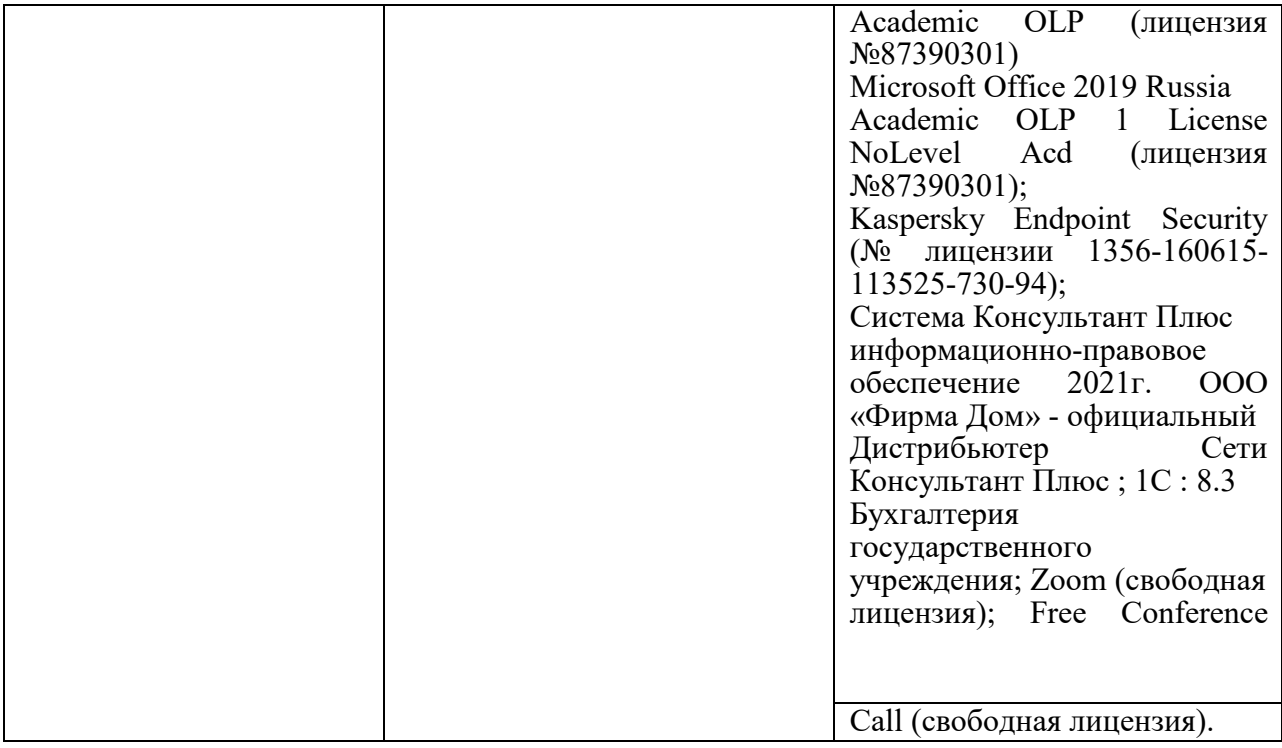

Директор БАмИЖТ – филиала ДВГУПС в г.Тынде  $\qquad \qquad$ Деменева Е.А.